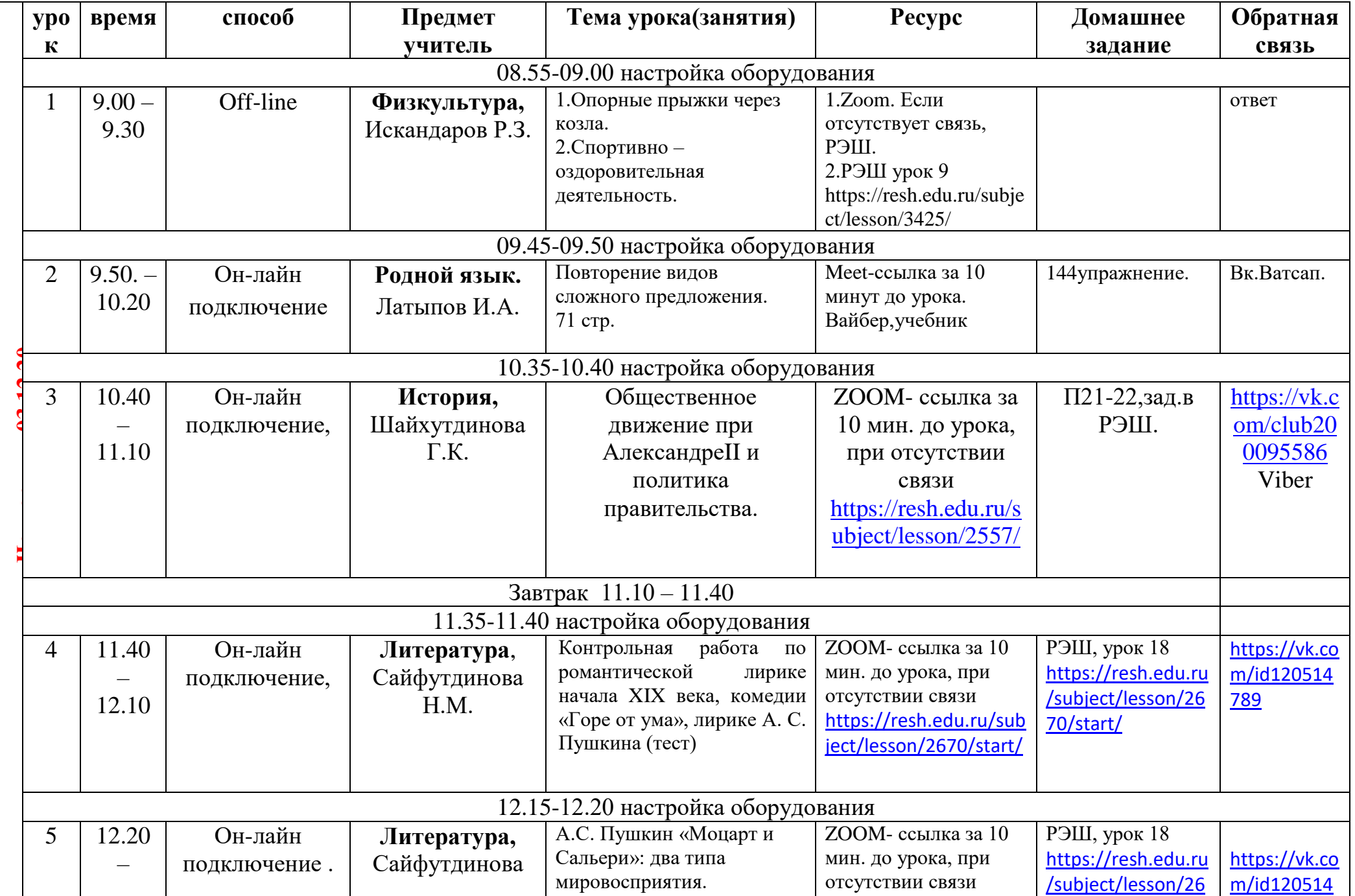

## **Расписание занятий для 9 класса на 03.12.20г**

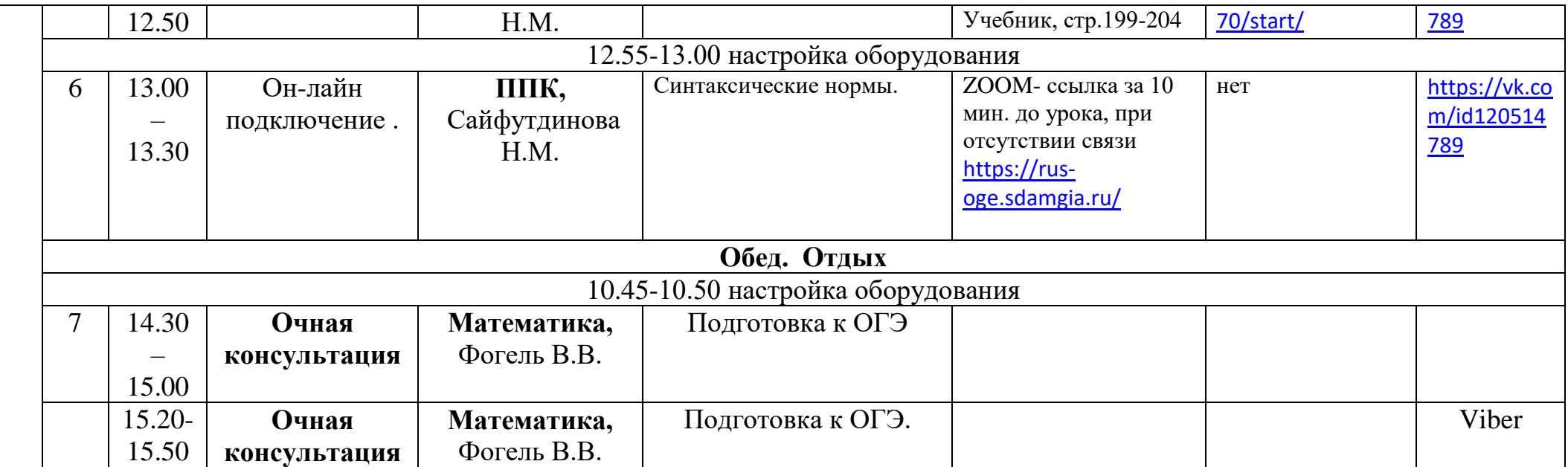

## **Консультация для родителей по телефону классного руководителя -18.00-19.00**